## **LINEARNA ELEKTRONIKA (13E043LE) 04.09.2021.**

**1.** a) [12] Koristeći pravila za crtanje GMK skicirati geometrijsko mesto korenova karakterističnog polinoma funkcije povratne

$$
\text{sprege: } 1 + GH\left(s\right) = 1 + K \frac{1}{\left(s+4\right)\left(s^2+4s+8\right)} = 0 \text{ za } 0 < K < ∞.
$$

b) [13] Dvostepeni CMOS operacioni (transkonduktansni) pojačavač je kompenzovan tehnikom razdvajanja polova tako da mu je učestanost drugog pola veća od ω<sub>Γ</sub>. Objasniti postupak za poništavanje nule u desnoj poluravni uvođenjem otpornika za podešavanje nule.

**2.** Na slici 2 je prikazana struktura trostepenog operacionog pojačavača (OP). Prenosne funkcije prva dva stepena su jednopolne i pri tome je jedan od tih polova na veoma niskim učestanostima. Treći stepen je jediničnog pojačanja i veoma širokog propusnog opsega. Ulazne impedanse sva tri stepena su veoma velike, a izlazne impedanse su zanemarljive.

Ako se od nekompenzovanog OP napravi jedinični neinvertujući pojačavač, kratkospajanjem invertujućeg ulaza sa izlazom, Q faktor polova njegove funkcije prenosa je mnogo veći od 1, a u odzivu na Hevisajdovu pobudu se javljaju oscilacije učestanosti 750kHz koje se smiruju sa vremenskom konstantom 2µs.

a) [10] Ako se od nekompenzovanog OP napravi neinvertujući pojačavač, dodavanjem otpornika od 12kΩ između invertujućeg ulaza i izlaza OP i otpornika od 10kΩ između invertujućeg ulaza i mase, fazna margina iznosi π/8 posmatrano na **Bodeovoj aproksimativnoj faznoj karakteristici** kružnog pojačanja. Odrediti jediničnu učestanost kružnog pojačanja ovog neinvertujućeg pojačavača.

b) [10] Ako se OP integralno kompenzuje pomoću redne veze  $R_k$  i  $C_k = 500nF$  priključene između kompenzacionog priključka K i mase, a zatim pomoću dva otpornika formira neinvertujući pojačavač pojačanja 10 na niskim učestanostima, odrediti potrebnu otpornost  $R_k$  tako da amplitudska karakteristika neinvertujućeg pojačavača bude maksimalno ravna u koordinatnom početku.

c) [5] Odrediti propusni opseg neinvertujućeg pojačavača iz prethodne tačke.

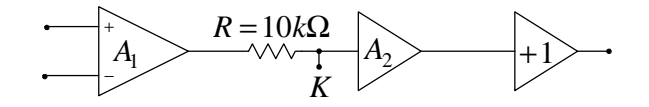

Slika 2

**3.** a) [12] Definisati negativni strujni prenosnik druge vrste, napisati definiciju u matričnoj formi i nacrtati njegov simbol. Zatim nacrtati realizaciju simetričnog CCII- u CMOS tehnologiji. Pokazati kako se korišćenjem ovakvog strujnog prenosnika može napraviti negativni invertor impedanse. Ako se između izlaznog priključka tog negativnog invertora impedanse i mase poveže impedansa Z<sub>P</sub>, izvesti izraz za ekvivalentnu impedansu koja se vidi između ulaznog priključka negativnog invertora impedanse i mase.

b) [13] Nacrtati realizaciju GIC-a (generalisanog konvertora imitanse). Nacrtati kola za simulaciju uzemljene i neuzemljene induktivnosti pomoću GIC-a. Za oba kola izvesti izraze za ulaznu impedansu. Komentarisati tipove simulacije uzemljene induktivnosti.

**4.** Projektovati filtar propusnik niskih učestanosti koji zadovoljava sledeće specifikacije:

- $\bullet$  gornja granična učestanost je  $f_0 = 10$ kHz,
- slabljenje naponske funkcije prenosa na učestanostima  $f < f_1 = 4kHz$  je manje od 0,5dB,
- slabljenje naponske funkcije prenosa na učestanostima  $f > f_2 = 16$ kHz je veće od 15dB.

a) [3] Izračunati gabarite normalizovanog NF filtra koji odgovara zadatim specifikacijama.

b) [5] Odrediti potreban red i funkciju prenosa Batervortovog normalizovanog NF filtra koji zadovoljava gabarite izračunate u prethodnoj tački.

c) [6] Realizovati dobijenu funkciju prenosa iz prethodne tačke kao pasivnu mrežu bez gubitaka pobuđenu idealnim naponskim generatorom i zatvorenu otpornikom od 75Ω.

d) [5] Transformisati kolo pasivnog filtra iz prethodne tačke u filtar propusnik opsega učestanosti na centralnoj učestanosti  $f_0$  = 50kHz sa propusnim opsegom B=10kHz.

e) [6] Induktivnosti realizovati korišćenjem OTA (operacionih transkonduktansnih pojačavača) i kondenzatora i predložiti vrednosti odgovarajućih parametara.

> **Studenti koji polažu prvi kolokvijum rade zadatke 1 i 2 u trajanju do 2 sata. Studenti koji polažu drugi kolokvijum rade zadatke 3 i 4 u trajanju do 2 sata. Studenti koji polažu integralni ispit rade sve zadatke u trajanju do 3 sata.**